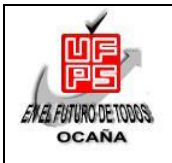

# **RESUMEN – TRABAJO DE GRADO**

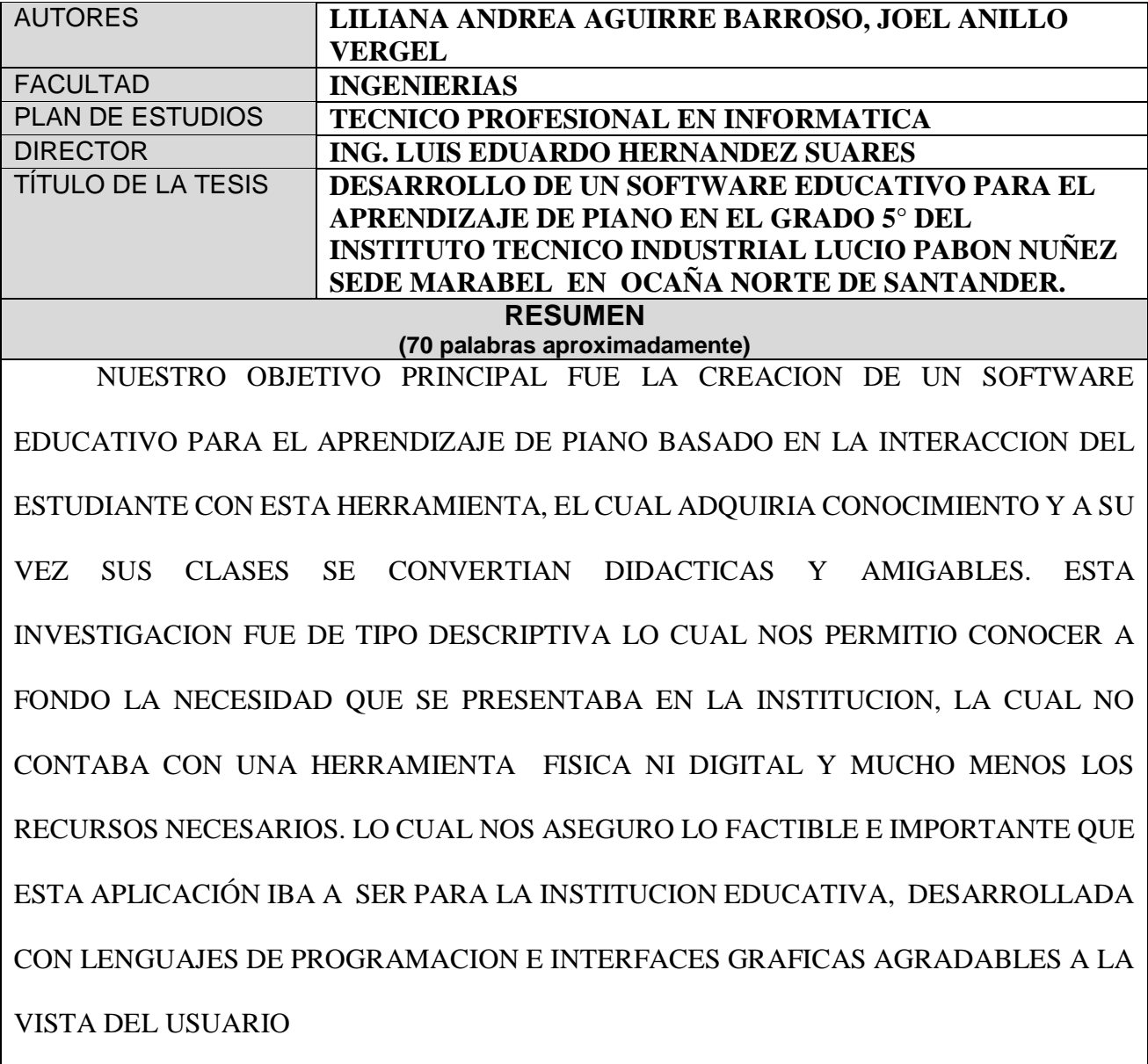

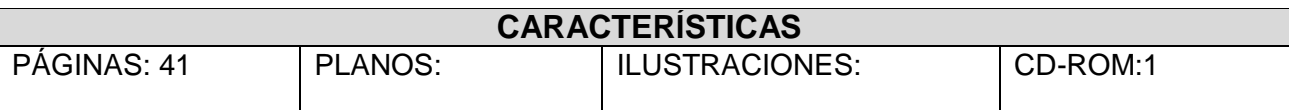

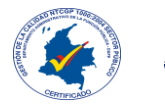

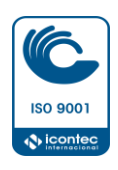

# DESARROLLO DE UN SOFTWARE EDUCATIVO PARA EL APRENDIZAJE DE PIANO EN EL GRADO 5° DEL INSTITUTO TECNICO INDUSTRIAL LUCIO PABON NUÑEZ SEDE MARABEL EN OCAÑA NORTE DE SANTANDER

## AUTORES:

# JOEL ANILLO VERGEL

### LILIANA ANDREA AGUIRRE BARROSO

Proyecto presentado como requisito para optar por el título de Técnico Profesional en

Informática

**Director** 

## LUIS EDUARDO HERNANDEZ SUAREZ

Ingeniero de sistemas

UNIVERSIDAD FRANCISCO DE PAULA SANTANDER OCAÑA

## FACULTAD DE INGENIERÍAS

PLAN DE ESTUDIOS DE TECNICO PROFESINAL EN INFORMATICA

Ocaña, Colombia Agosto del 2016

# <span id="page-2-0"></span>Índice

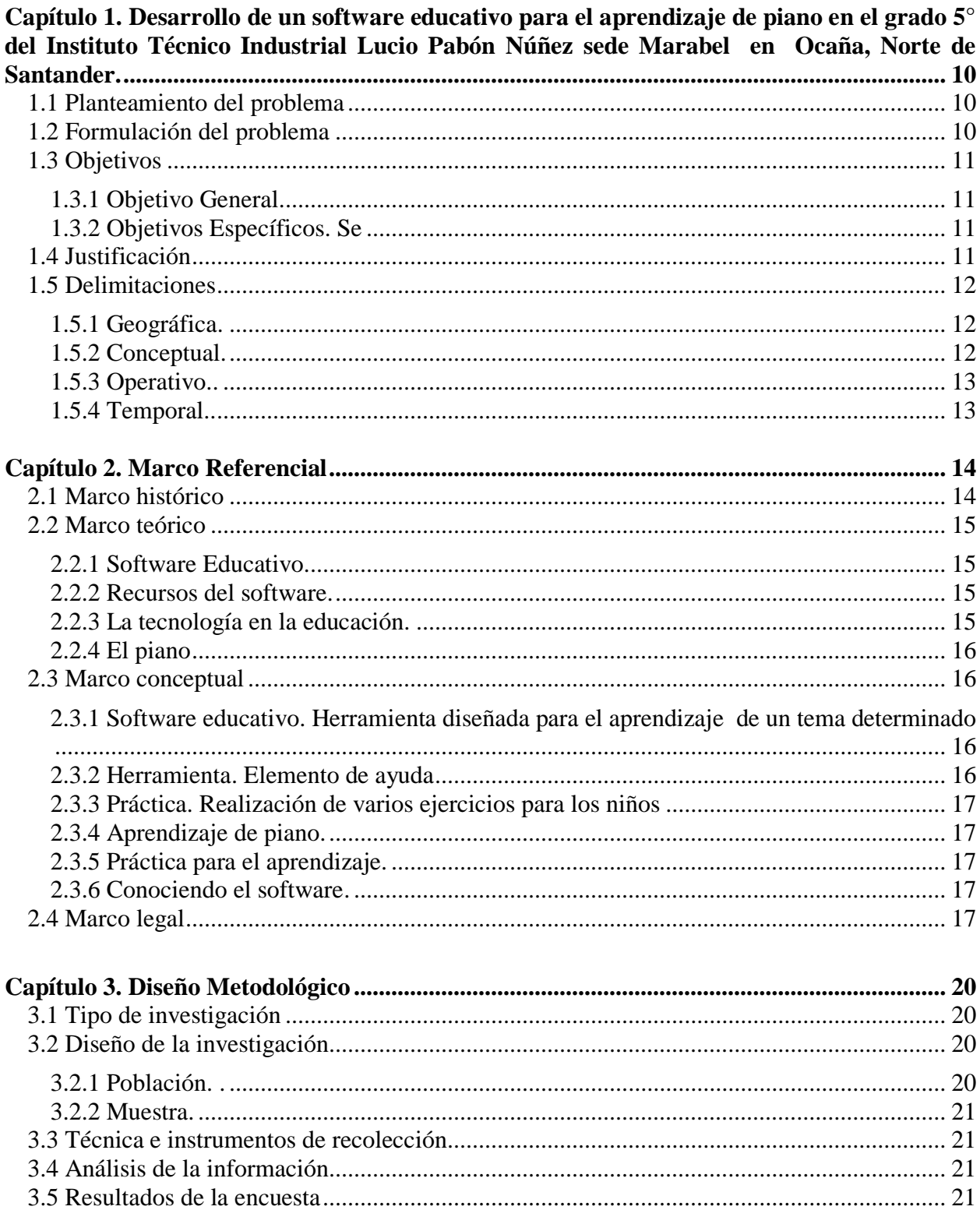

<span id="page-3-0"></span>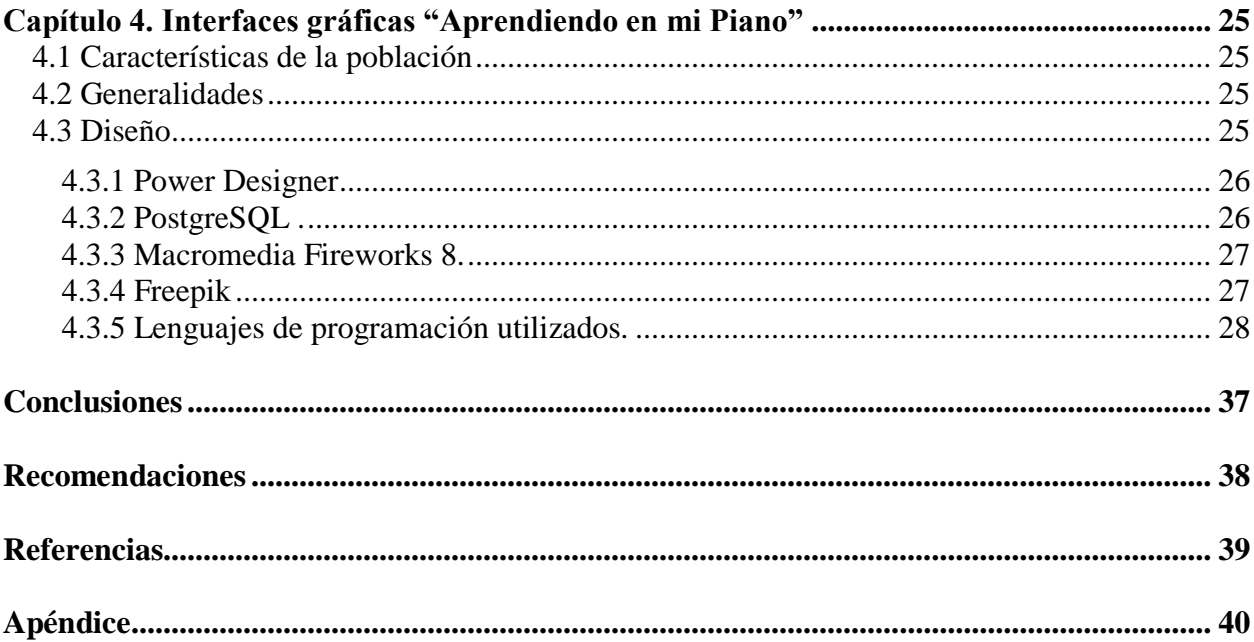

# **Lista de tablas**

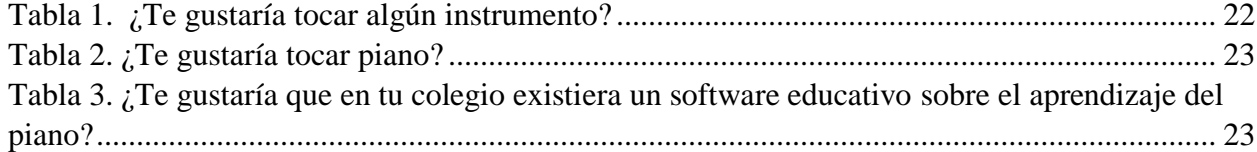

# **Lista de grafías**

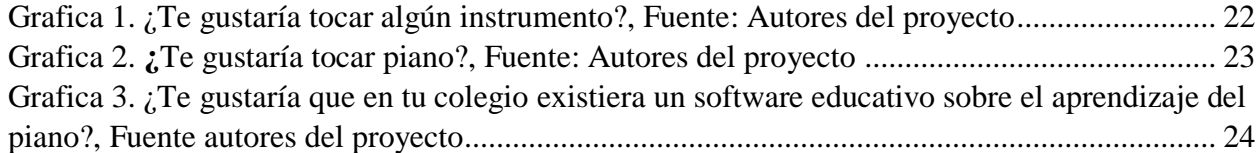

# Lista de imágenes

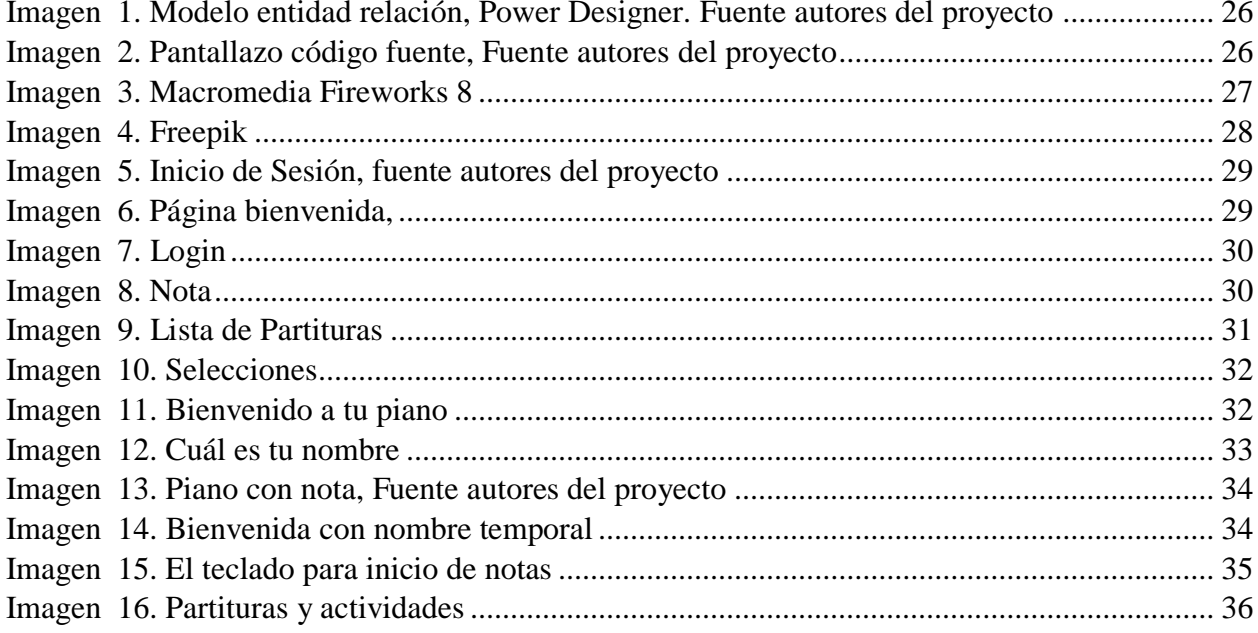

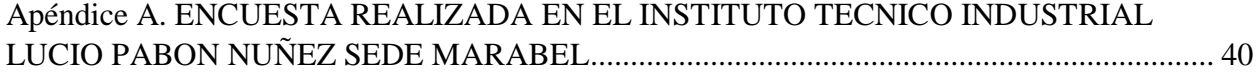

# <span id="page-8-0"></span>**Capítulo 1. [Desarrollo de un software educativo para el aprendizaje de piano](#page-2-0)  [en el grado 5° del Instituto Técnico Industrial Lucio Pabón Núñez sede](#page-2-0)  [Marabel en Ocaña,](#page-2-0) Norte de Santander.**

#### <span id="page-8-1"></span>**[1.1 Planteamiento del problema](#page-2-0)**

El desarrollo de un software educativo cada día ha cobrado más importancia, ya que gracias a esto podemos realizar diversas tareas frente una computadora, la comunidad ha entrado en la era de informarse y adquirir el conocimiento, haciéndose cada vez más presente en nuestra vida, convirtiéndose a sí mismo necesaria y beneficiosa, mejorando los diferentes tipos de conocimiento, entre las que tenemos la educación.

Se observó que en el instituto técnico industrial lucio Pabón Núñez sede Marabel cuenta con la asignatura de artística la cual es de gran importancia para el aprendizaje de los niños , pero al mismo tiempo no tiene los recursos necesarios, Ni mucho menos con los instrumentos musicales ni digital, ni físico. En este caso se vio la necesidad de crear un software educativo para el aprendizaje del piano el cual permitirá un mejor acceso y aprendizaje hacia la música.

#### <span id="page-8-2"></span>**[1.2 Formulación del problema](#page-2-0)**

¿Desarrollo de un software educativo para el aprendizaje de piano en el grado 5° del instituto técnico industrial lucio Pabón Núñez sede Marabel en Ocaña norte de Santander?

<span id="page-9-1"></span><span id="page-9-0"></span>**1.3.1 Objetivo General**. Desarrollo un software educativo para el aprendizaje de piano en el grado 5° del instituto técnico industrial lucio Pabón Núñez sede Marabel en Ocaña norte de Santander.

<span id="page-9-2"></span>**1.3.2 Objetivos Específicos.** Se realizó las investigaciones necesarias del contexto, mediante técnicas que faciliten el recaudo de información.

Diseño un modelo de base de datos adecuado para este sistema teniendo en cuenta las herramientas pertinentes para ello.

Desarrollo del software educativo contemplando interfaz gráfica para la interacción entre el usuario y el sistema.

### <span id="page-9-3"></span>**[1.4 Justificación](#page-2-0)**

El software educativo para el aprendizaje de piano será una herramienta de medio didáctico, eficaz que nos servirá como instrumento para formar a los niños que les guste y tengan interés hacia la música en este caso el conocimiento del piano.

Estamos seguro que el interés por parte de los niños hacia el aprendizaje de piano es muy alto, por lo que esto nos aseguró que a la hora de su utilización el software en el instituto técnico industrial Luciano Pabón Núñez sede Marabel del municipio de Ocaña, se llenó una gran necesidad, porque al momento de su uso no fue de difícil acceso. El niño comprendió los pasos primordiales al momento de realizar la práctica ya que esta se basó, para una comprensión mucho más fácil. Una gran ventaja es que el interés del niño aumento cuando vio que esta herramienta era portable, ya que le puede dar un buen uso en cualquier lugar. Además el uso de este software educativo aporto de una forma significativa para las asignaturas que enseñan en la parte musical.

Fue una herramienta de gran ayuda para los profesores ya que facilito al momento de dictar la clase, convirtiéndola a su vez más dinámica y creativa. Este software educativo en la institución lleno una gran necesidad y además aporto a que el interés por la música y el aprendizaje del piano, por parte de los niños se aumentara, pues sabemos que pudimos aportar un pequeño grano de arena, para que se formen grandes músicos en nuestro hermoso municipio.

#### <span id="page-10-0"></span>**1.5 [Delimitaciones](#page-2-0)**

<span id="page-10-1"></span>**1.5.1 Geográfica.** La creación del proyecto se llevó a cabo en el instituto técnico industrial Luciano Pabón Núñez sede Marabel.

<span id="page-10-2"></span>**1.5.2 Conceptual.** Lenguaje de programación, interfaz gráfica, software educativo, Smartphone, dispositivo Móvil, internet.

# <span id="page-11-0"></span>**1.5.3 Operativo. Acceso a internet, equipos.**

<span id="page-11-1"></span>**1.5.4 Temporal.** El presente proyecto educativo tuvo una duración aproximadamente de 20 semanas como mínimo desde la fecha de aprobación del anteproyecto.

### <span id="page-12-0"></span>**[Capítulo 2. Marco Referencial](#page-2-0)**

#### <span id="page-12-1"></span>**2.1 [Marco histórico](#page-2-0)**

A partir de los años 60 inicia la enseñanza programada por medio del computador. Los sistemas educativos se utilizaban con materiales de tipo de instrucción como libros, material audiovisual y por último el computador, que la mayoría de sus programas eran utilizados en plataformas describiendo entretenimiento y práctica.

La utilización del computador en los años 70, 80 e incluso en los 90 sufre un cambio en la enseñanza, los tutoriales adaptativos, las simulaciones y los programas sustituían los ejercicios y tutoriales que utilizaban los usuarios. El computador paso a ser una parte fundamental dentro de la comunidad científica; ya no solo era un tutor, si no que se convirtió en una herramienta versátil que podría sustituir al hombre en muchas de sus actividades. La educación se enfocó en desarrollar sistemas que podrían remplazar un profesor.

Los sistemas multimedia aparecieron a finales de los 80, lo cual permitieron el desarrollo de entornos de aprendizaje orientados al contenido. Los entornos virtuales se utilizan como el lugar de trabajo y de transferencia de conocimiento que relaciona a los estudiantes con el computador.

<span id="page-13-0"></span>A continuación se desarrollaron los conceptos básicos del desarrollo de un software educativo.

<span id="page-13-1"></span>**2.2.1 Software Educativo**. **Es una herramienta que facilita la enseñanza hacia los niños. Tiene casi el mismo origen que la tecnología educativa si no que este conduce una serie de pasos como:**

Ejercitadores: que proporciona retroalimentación inmediata

Tutoriales: guía al alumno en su aprendizaje ofreciéndole actividades,

Simuladores: el alumno interactúa con el programa manipulado

Juegos educativos aumentan y promueven la motivación en el alumno en actividades recreativas.

<span id="page-13-2"></span>**2.2.2 Recursos del software. Contiene una serie de instrucciones para el procesamiento de la información, no solo se encarga de ejecutar programas del hardware, sino también sistematizar el proceso de la información que necesiten los usuarios.**

<span id="page-13-3"></span>**2.2.3 La tecnología en la educación. Hoy en día la tecnología ha cobrado mucha importancia en la educación, gracias a esta podemos realizar varias funciones.**

Una de ella es acabar con el analfabetismo, fomentando el crecimiento personal e intelectual a todos aquellos de escasos recursos, relacionándolos con el uso de implementos y de programas educativos que ayudan a tener una mejor compresión y aprendizaje. Explorar adecuadamente el uso del computador e internet, ya que con estas herramientas se pueden obtener resultados muy óptimos para los niños y así se familiaricen al punto de llegar a ser unos grandes innovadores

La implementación de nuevos sistemas ayuda al docente a la hora de realizar su clase, facilidad y exploración hacia los temas a realizar.

#### <span id="page-14-0"></span>**2.2.4 El piano**

La palabra "piano" deriva del nombre original en italiano del instrumento, pianoforte (piano: "suave" y forte: "fuerte"). Esto se refiere a la capacidad del piano para producir sonidos con diferentes intensidades, dependiendo del peso que se le aplica a las teclas. Esta característica lo diferencia de sus predecesores, que solo podían producir un único volumen.

De forma breve podríamos decir que el piano está compuesto por una caja de resonancia, a la que se ha agregado un teclado, mediante el cual se percuten las cuerdas de acero con macillos forrados de fieltro produciendo el sonido.

#### <span id="page-14-1"></span>**[2.3 Marco conceptual](#page-2-0)**

<span id="page-14-2"></span>**2.3.1 Software educativo.** Herramienta diseñada para el aprendizaje de un tema determinado

<span id="page-14-3"></span>**2.3.2 Herramienta.** Elemento de ayuda

<span id="page-15-0"></span>**2.3.3 Práctica.** Realización de varios ejercicios para los niños

<span id="page-15-1"></span>**2.3.4 Aprendizaje de piano.** Al momento de realizar este proyecto necesitábamos tener un poco de conocimiento de la música para así desenvolvernos de una manera más eficiente dentro de este arte.

<span id="page-15-2"></span>**2.3.5 Práctica para el aprendizaje.** Método por el cual el alumno a medida que realiza su práctica adquiere conocimiento musical con la orientación que le presta el software

<span id="page-15-3"></span>**2.3.6 Conociendo el software**. Se basa en un piano virtual el cual enseñara al estudiante melodías musicales y a su vez conocer un poco más acerca la ejecución del teclado.

#### <span id="page-15-4"></span>**2.4 [Marco legal](#page-2-0)**

El presente trabajo se fundamenta legalmente en la constitución política y en lo legislado en materia de derechos de autor en Colombia, mediante decisión 354 de la Comisión del acuerdo de Cartagena de diciembre de 1993, que está respaldada por la Ley 44 de 1993 y por la Ley 23 de 1982. Estas normas otorgan amplia e importante protección a los programas de software convirtiendo en ilícito la copia del programa sin consentimiento de los titulares de los derechos de autor con excepción de la copia de seguridad.

**Artículo 67 y 68**, en los que se establece el derecho inalienable de la persona a la educación, además de caracterizarla y de limitarla. También se establecen los criterios que diferencian la educación pública de la privada, confiriéndole al Estado la facultad de regular y ejercer la suprema inspección y vigilancia. Y en los lineamientos y estándares curriculares que, aunque no constituyen una norma legal, si ofrecen las herramientas necesarias para la elaboración del currículo.

#### **Ley 1341 30 julio 2009 en su artículo dos**.

**1.** la Prioridad al acceso y uso de las Tecnologías de la Información y las Comunicaciones. El Estado y en general todos los agentes del sector de / las Tecnologías de la Información y las Comunicaciones deberán colaborar, dentro del marco de sus obligaciones, para priorizar el acceso y uso a las Tecnologías de la Información y las Comunicaciones en la producción de bienes y servicios, en condiciones no discriminatorias en la conectividad, la educación los contenidos y la competitividad.

**2.** Libre competencia. El Estado propiciará escenarios de libre y leal competencia que incentiven la inversión actual y futura en el sector de las TIC y que permitan la concurrencia al mercado, con observancia del régimen de competencia, bajo precios de mercado y en condiciones de igualdad. Sin perjuicio de lo anterior, el Estado no podrá fijar condiciones distintas ni privilegios a favor de unos competidores en situaciones similares a las de otros y propiciará la sana competencia.

**3.** Uso eficiente de la infraestructura y de los recursos escasos. El Estado fomentará el despliegue y uso eficiente de la infraestructura para la provisión de redes de telecomunicaciones y los servicios que sobre ellas se puedan prestar, y promoverá el óptimo aprovechamiento de los recursos escasos con el ánimo de generar competencia, calidad y eficiencia, en beneficio de los

usuarios, siempre y cuando se remunere dicha infraestructura a costos de oportunidad, sea técnicamente factible, no degrade la calidad de servicio que el propietario de la red viene prestando a sus usuarios y a los terceros, no afecte la prestación de sus propios servicios y se cuente con suficiente infraestructura, teniendo en cuenta la factibilidad técnica y la remuneración a costos eficientes del acceso a dicha infraestructura.

**4.** Protección de los derechos de los usuarios. El Estado velará por la adecuada protección de los derechos de los usuarios de las Tecnologías de la Información y de las Comunicaciones, así como por el cumplimiento de los derechos y deberes derivados del Habeas Data, asociados a la prestación del servicio.

#### <span id="page-18-0"></span>**[Capítulo 3. Diseño Metodológico](#page-2-0)**

#### <span id="page-18-1"></span>**3.1 [Tipo de investigación](#page-2-0)**

El tipo de investigación que se llevó acabo para el desarrollo del presente proyecto fue descriptivo, este buscó analizar cada situación detalladamente, localizando el objeto señalando sus propiedades y características respecto a la problemática para la implementación del software educativo. Para que todo fuera posible se necesitó recolectar la información adecuada, ordenarla, agruparla sistematizando todos los objetos involucrados en el trabajo y así obtuvimos un resultado a la hora del desarrollo del software educativo

#### <span id="page-18-2"></span>**[3.2 Diseño de la investigación](#page-2-0)**

Para la terminación del proyecto del desarrollo del software educativo, y conociendo que el tipo de investigación es la descriptiva, se tuvo en cuenta la realización de encuestas, las cuales arrojaron un resultado sobre la aceptación del software en los niños, por lo que esto al final generó un conocimiento hacia el arte musical

<span id="page-18-3"></span>**3.2.1 Población**. La población que se benefició con el desarrollo de un software educativo para el aprendizaje de piano fueron 40 estudiantes del grado 5° del Instituto Técnico Industrial Lucio Pabón Núñez Sede Marabel en Ocaña, Norte de Santander.

<span id="page-19-0"></span>**3.2.2 Muestra.** Para la muestra se realizó una encuesta en la institución al grado 5° teniendo en cuenta la formula estadística que estuvieron relacionados con los resultados obtenidos

#### <span id="page-19-1"></span>**[3.3 Técnica e instrumentos de recolección](#page-2-0)**

La recolección de información se realizó por medio de una encuesta, esta se basó en una serie de preguntas, formulando el problema que se realizó en esta se contó con la participación de los estudiantes y se calculó el porcentaje de las respuestas obtenidas. Los resultados obtenidos en la encuesta, estuvieron de manera gráfica y fueron cualitativa y cuantitativamente, con la satisfactoria solución de este proyecto

#### <span id="page-19-2"></span>**[3.4 Análisis de la información](#page-2-0)**

Los resultados obtenidos en la encuesta, se presentaron de manera gráfica y están cualitativa y cuantitativamente, con el fin de realizar una satisfactoria solución para este proyecto.

#### <span id="page-19-3"></span>**[3.5 Resultados de la encuesta](#page-2-0)**

Encuesta aplicada a los estudiantes del grado quinto (5°)

### **Tabla 1.**

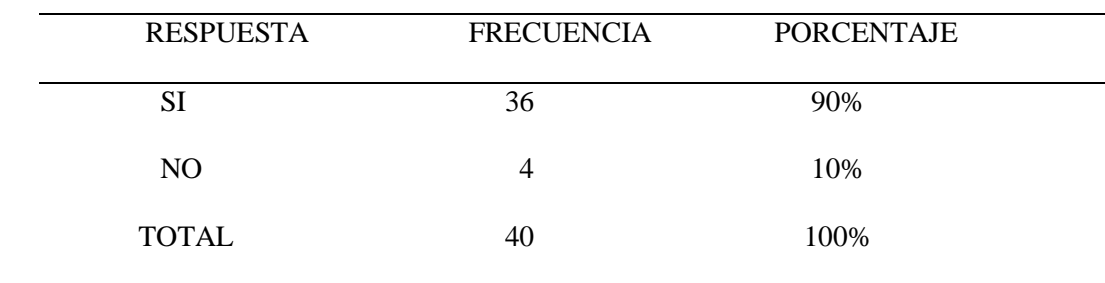

¿Te gustaría tocar algún instrumento?

Fuente: Autores del proyecto

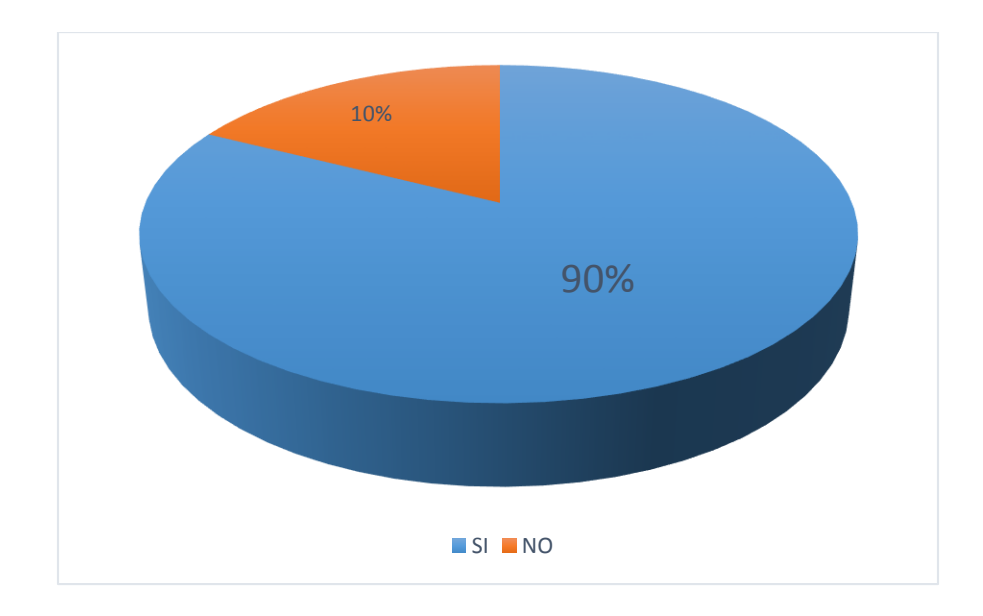

Grafica 1. ¿Te gustaría tocar algún instrumento?, Fuente: Autores del proyecto

Se pudo observar que de los 40 estudiantes del instituto, 36 tuvieron la aceptación ya que les interesó aprender a tocar a algún instrumento pero sólo 4 no les interesó.

### **Tabla 2.**

**¿**Te gustaría tocar piano?

| <b>RESPUESTA</b> | <b>FRECUENCIA</b> | <b>PORCENTAJE</b> |  |
|------------------|-------------------|-------------------|--|
| SI               | 33                | 82%               |  |
| NO               |                   | 18%               |  |
| <b>TOTAL</b>     | 40                | 100%              |  |

Fuente: Autores del proyecto

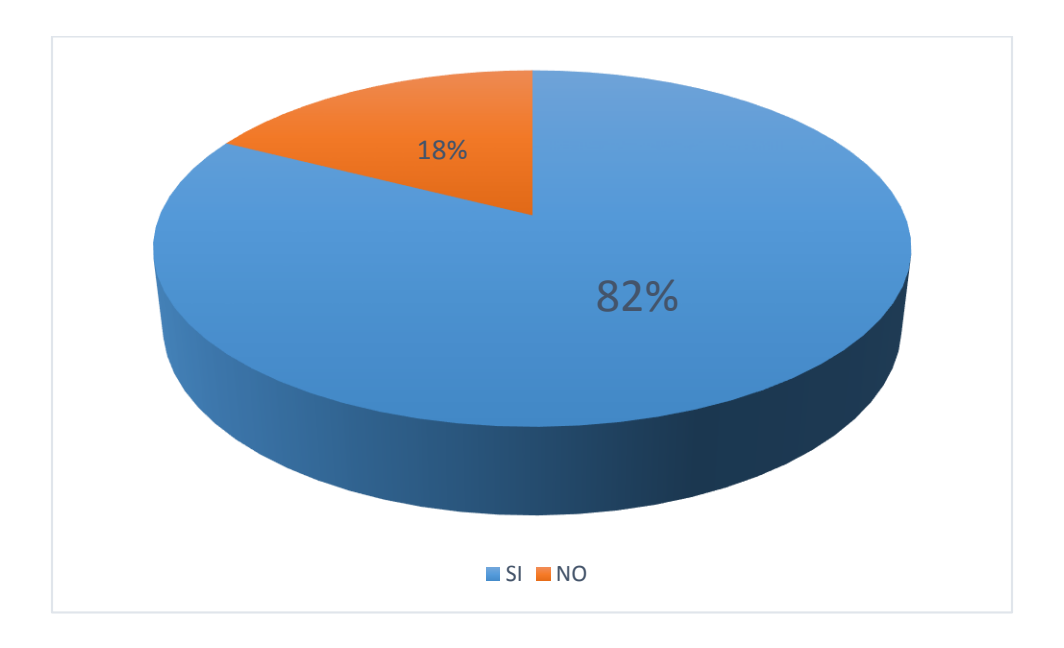

Grafica 2. **¿**Te gustaría tocar piano?, Fuente: Autores del proyecto

A los niños les llamaba mucho la atención ya que era un instrumento que se conseguía fácilmente, decían que aunque era una experiencia nueva seria de mucha ayuda para ellos y más para aquellos que querían ser músicos en su futuro.

### **Tabla 3.**

¿Te gustaría que en tu colegio existiera un software educativo sobre el aprendizaje del piano?

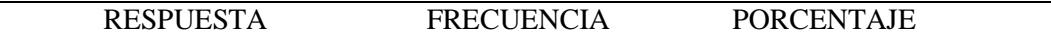

| SI           | 38 | 95%  |  |
|--------------|----|------|--|
| NO           |    | 5%   |  |
| <b>TOTAL</b> | 40 | 100% |  |

Fuente: Autores del proyecto

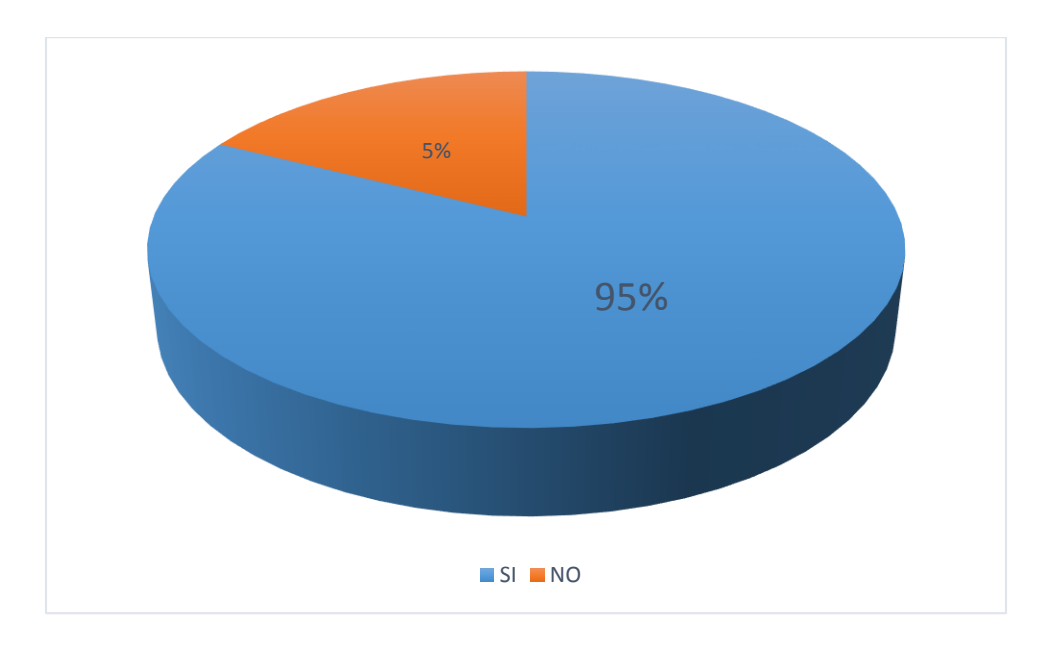

Grafica 3. ¿Te gustaría que en tu colegio existiera un software educativo sobre el aprendizaje del piano?, Fuente autores del proyecto

Hubo mayor aceptación en la mayoría de los estudiantes ya que los niños decían que al mismo tiempo que aprendían podrían divertirse y que de igual manera sus clases iban a cambiar de ambiente convirtiéndose creativas y activas en cualquier momento.

### <span id="page-23-0"></span>**[Capítulo 4. Interfaces gráficas "Aprendiendo en mi Piano"](#page-3-0)**

#### <span id="page-23-1"></span>**4.1 [Características](#page-3-0) de la población**

La población beneficiada fueron los estudiantes de la Institución Técnico Industrial Lucio Pabón Núñez sede Marabel Ocaña. Este software fue muy útil ya que ayudó a los estudiantes a adquirir conocimientos sobre la música y así mismo despertar el interés hacia el arte abriendo así sus capacidades tecnológicas ya que este procedimiento se realizó por medio del computador, por ello el niño debió comprender de manera básica cómo utilizarlo.

#### <span id="page-23-2"></span>**4.2 [Generalidades](#page-3-0)**

Fue diseñado para que el docente y alumnos de la Institución Técnico Industrial Lucio Pabón Núñez sede Marabel en Ocaña, cuenten con una estrategia que prepare el conocimiento del instrumento piano, con esto no se buscó reemplazar todas esas metodologías que utiliza el maestro, por el contrario se quiso facilitar o reforzar con esta aplicación del software la cual fue de muy fácil acceso y que es llamativa o agradable en su entorno visual.

#### <span id="page-23-3"></span>**4.3 [Diseño](#page-3-0)**

**Fondo.** El software está empleado con colores variados, llamativos, agradables de tal manera que estos atraigan de manera positiva al estudiante.

#### <span id="page-24-0"></span>**4.3.1 Power Designer**

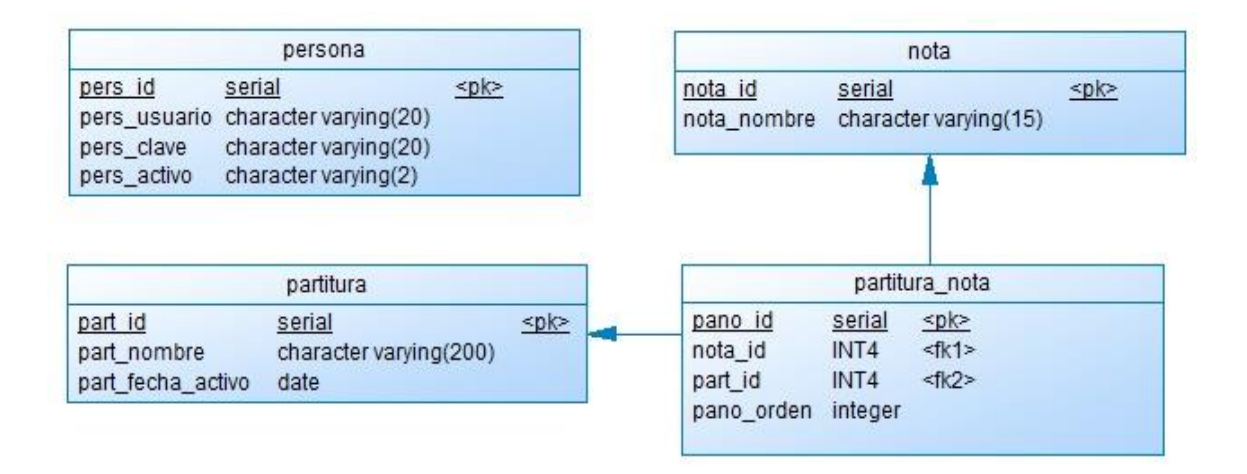

Imagen 1. Modelo entidad relación, Power Designer. Fuente autores del proyecto

<span id="page-24-1"></span>**4.3.2 PostgreSQL .** Es un sistema de gestión de base de datos, su función principal es almacenar datos de forma segura y permitir la recuperación a petición de otras aplicaciones de software.

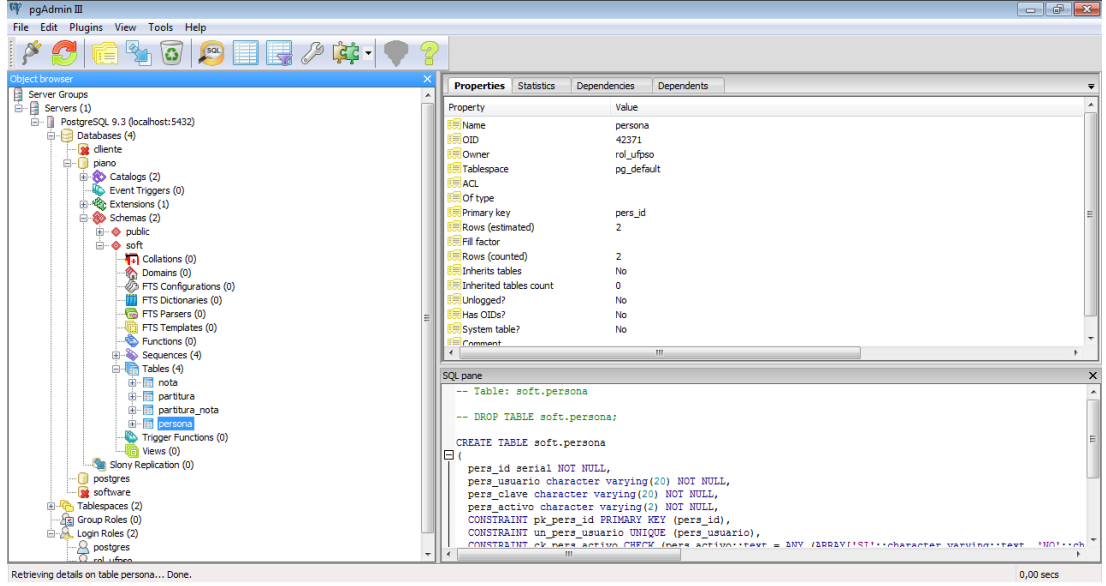

Imagen 2. Pantallazo código fuente, Fuente autores del proyecto

Para la creación de la base de datos de nuestro software utilizamos postgreSQL en el cual hicimos sus respectivas columnas donde van ingresados el administrador, las notas, las partituras y su derivada partitura nota.

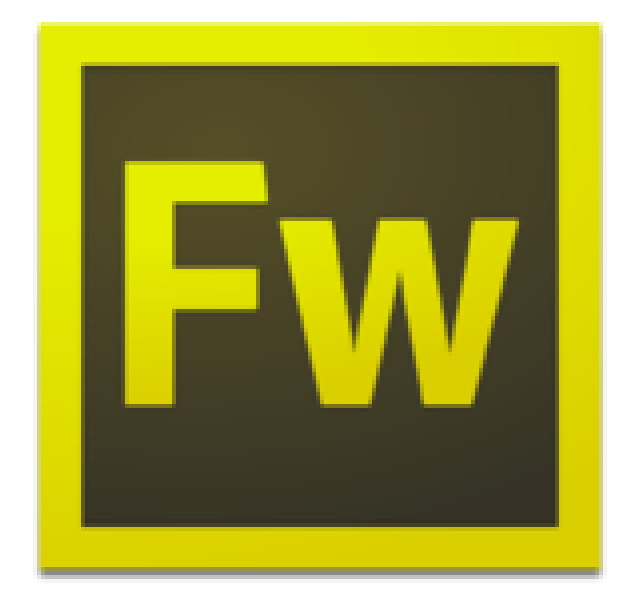

<span id="page-25-0"></span>**4.3.3 Macromedia Fireworks 8.** Es un editor de gráficos vectoriales y mapas de bits.

Imagen 3. Macromedia Fireworks 8

Con esta aplicación realizamos el teclado del piano con sus respectivos colores,

editamos la imágenes necesarias, también se realizó el tutorial que es visto por los estudiantes.

### **4.3.4 Freepik**

<span id="page-25-1"></span>Freepik te ayuda a encontrar fotos, ilustraciones, iconos, PSD y vectores gratis.

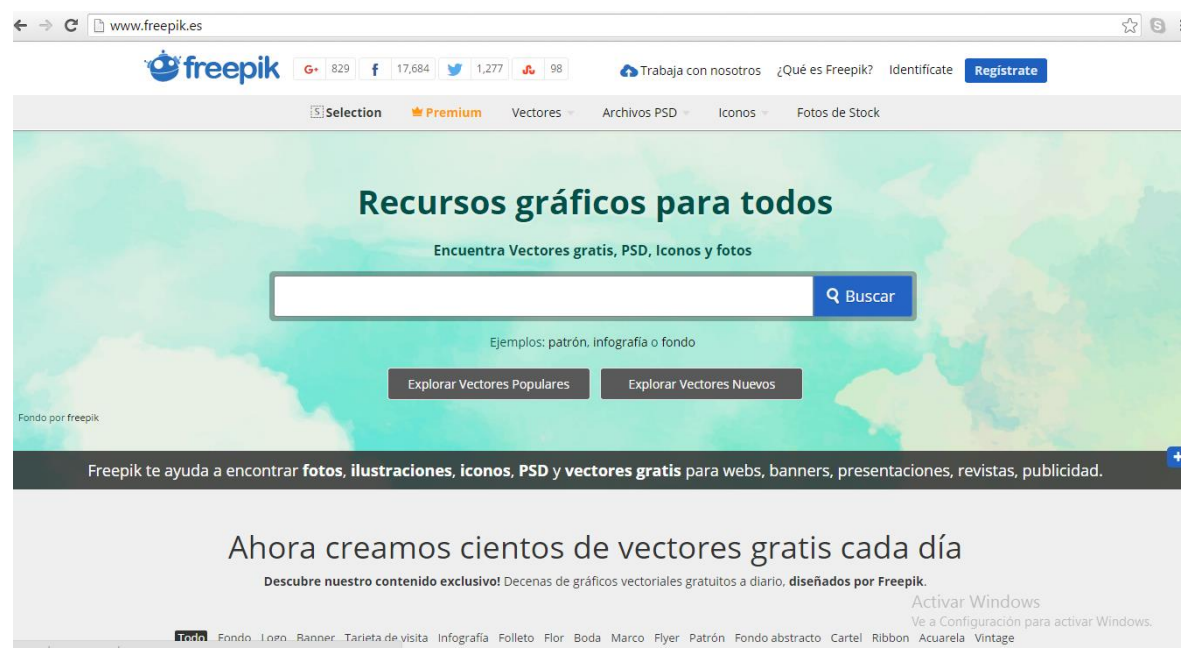

# Imagen 4. Freepik

# <span id="page-26-0"></span>**4.3.5 Lenguajes de programación utilizados.**

Html5

Php

JavaScript

jQuery

bootstrap

Para lograr todo esto creamos un inicio de sesión en este caso es para el administrador donde ingresará mediante un usuario y contraseña.

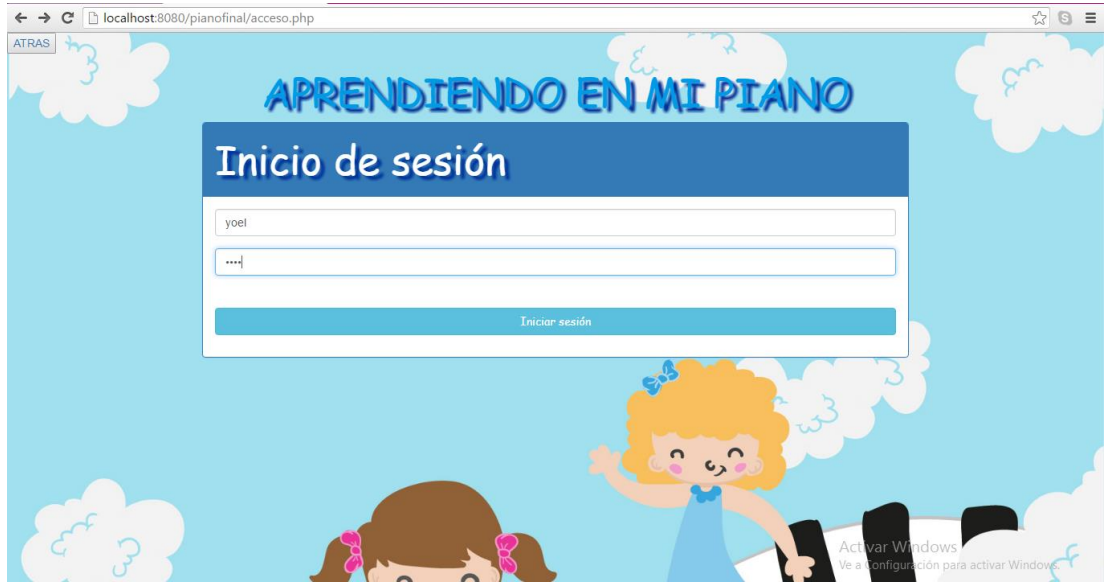

Imagen 5. Inicio de Sesión, fuente autores del proyecto

El administrador es el encargado de insertar las respectivas notas y partituras para el funcionamiento del piano.

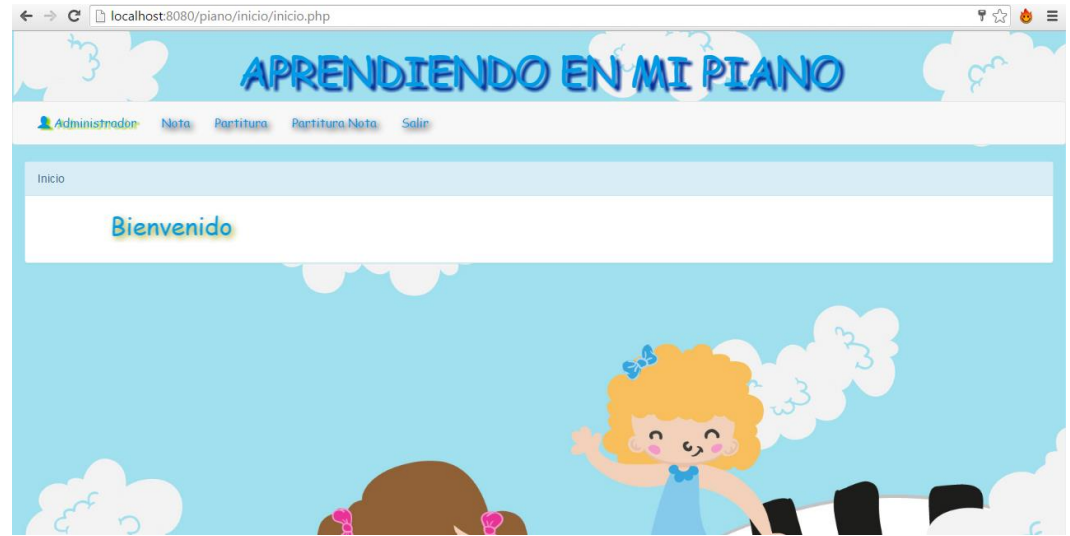

Imagen 6. Página bienvenida.

Al presionar click en cada una de las casilla encontraremos diferentes opciones.

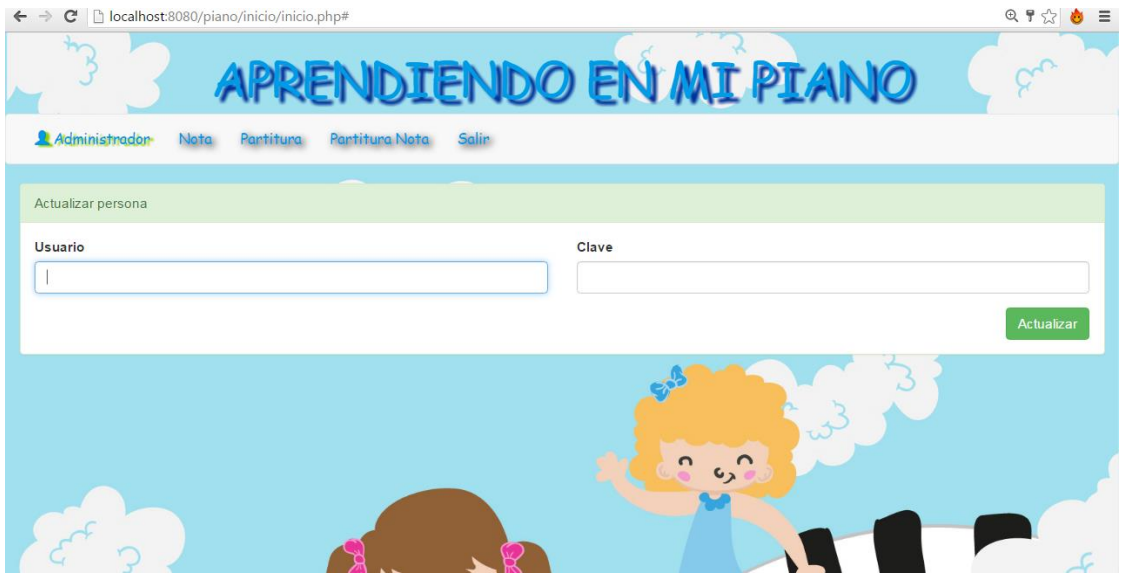

Imagen 7. Login

Al presionar el botón en Administrador debe ingresar un Usuario y una Clave.

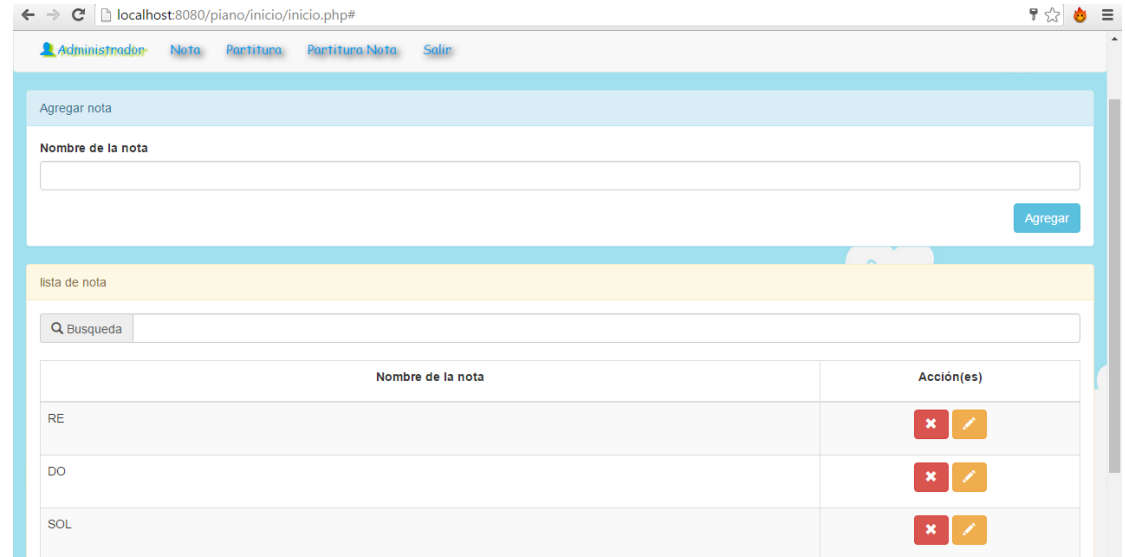

Imagen 8. Nota

Al presionar en Nota se le agregó un nombre, donde se podrá modificar, actualizar y eliminar.

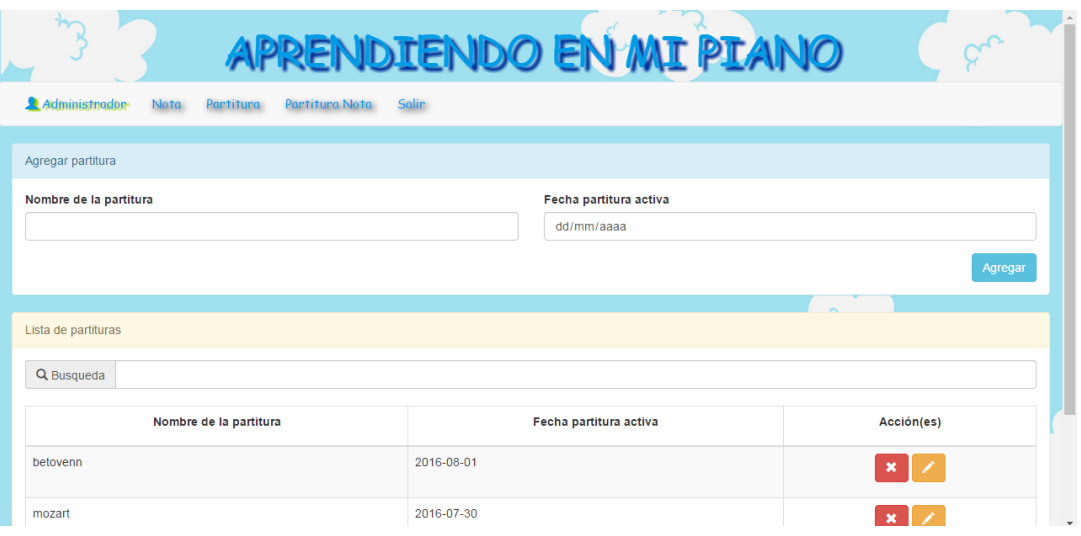

Imagen 9. Lista de Partituras

Al presionar el botón Partitura se observa que en la casilla Agregar partitura se añadió el nombre de la partitura y su fecha respectiva, abajo se encuentra otra casilla donde tenemos una paginación donde se puede buscar, actualizar, editar y eliminar.

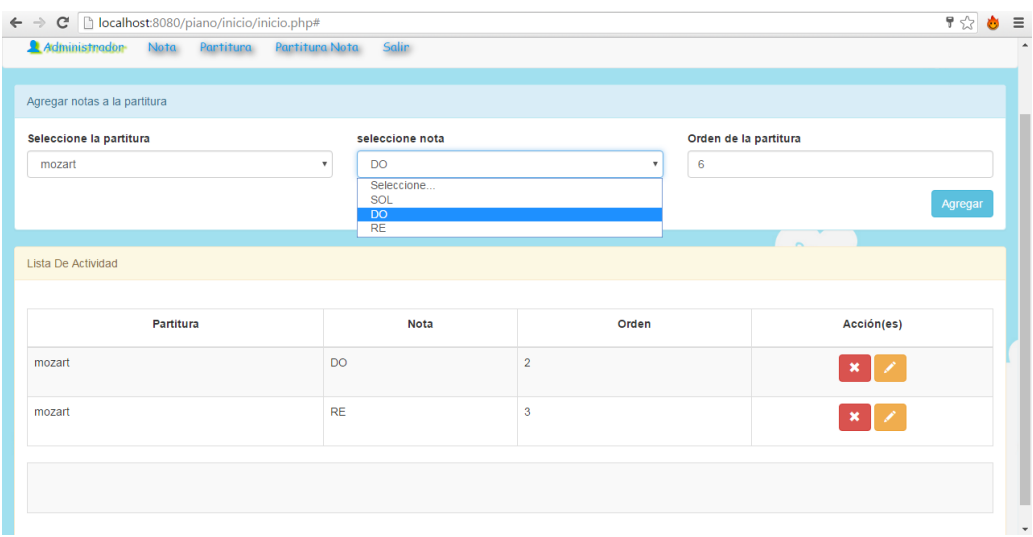

Imagen 10. Selecciones

Al seleccionar partitura nota ya siendo esta la derivada de partitura y nota se observa en la imagen que uno selecciona la partitura de igual manera la nota, colocándole así mismo un orden a esta donde podremos editar y eliminar.

### **Texto.**

Este software tiene un texto tipo Font-family: comic sans adaptándose a un tipo de fuente visible e compresible.

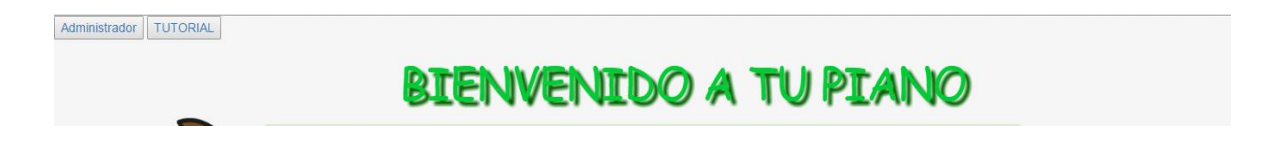

Imagen 11. Bienvenido a tu piano

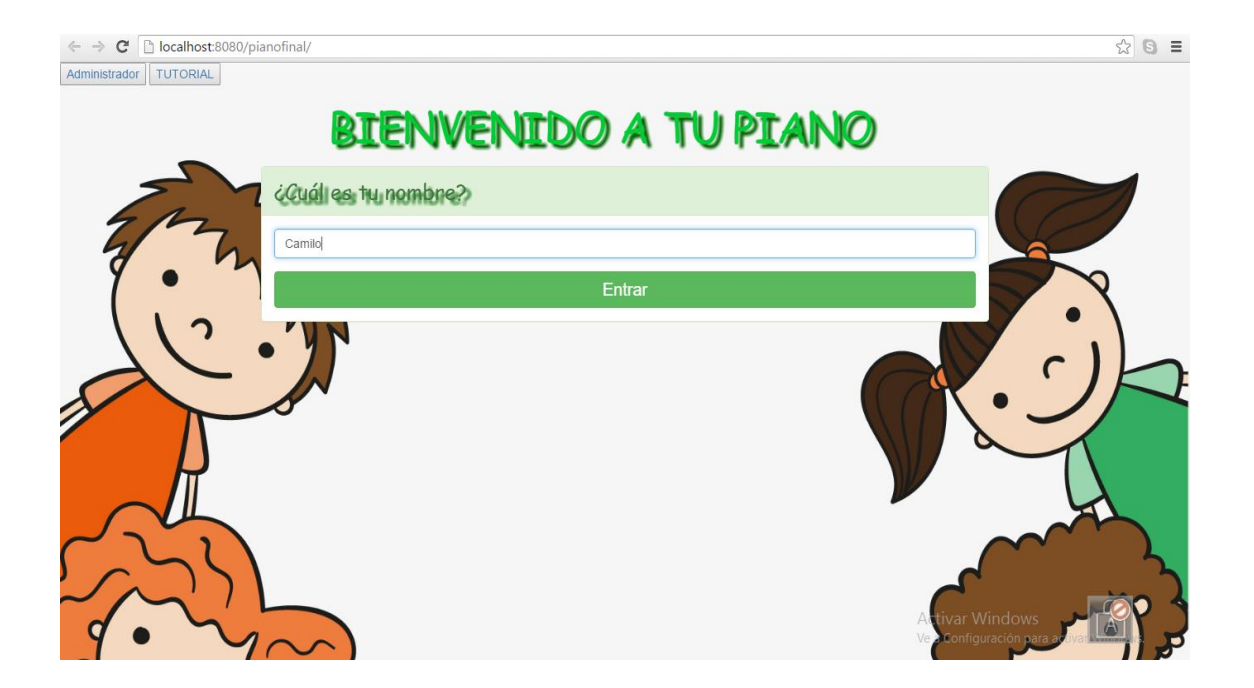

Imagen 12. Cuál es tu nombre

El niño ingresara su nombre, Pero en caso de ser el administrador le da presionar donde dice Administrador. Si el estudiante desea ver el tutorial donde encontrara el significado de cada tecla presiona donde corresponde: TUTORIAL.

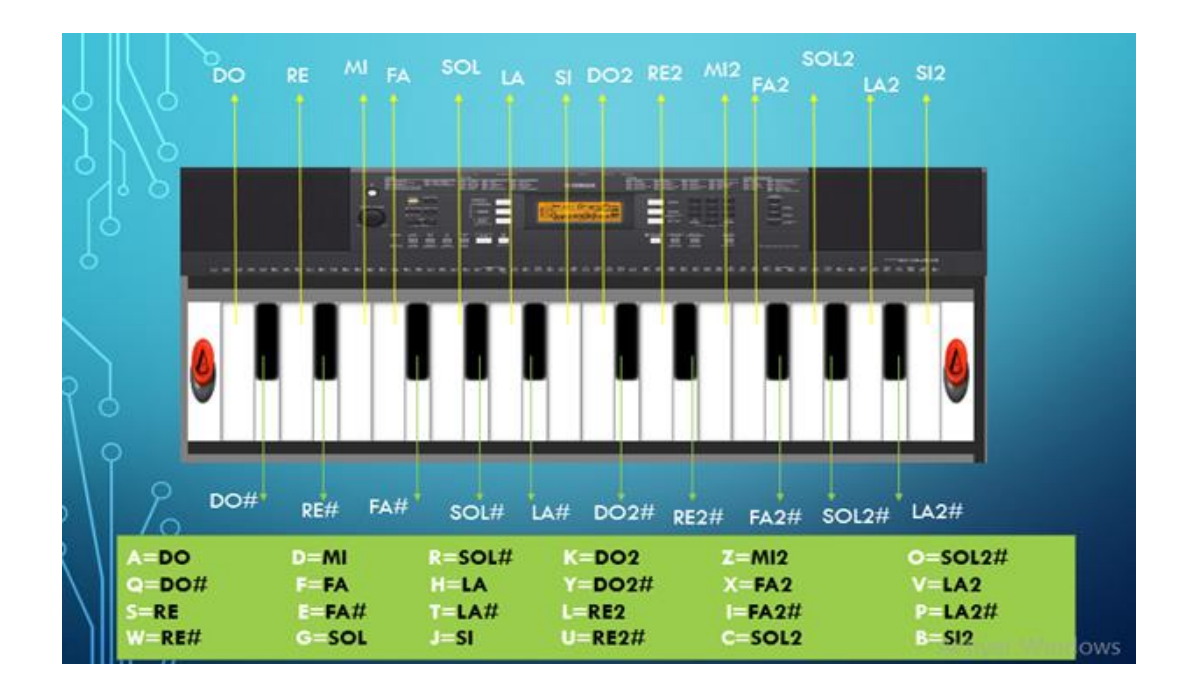

Imagen 13. Piano con nota, Fuente autores del proyecto

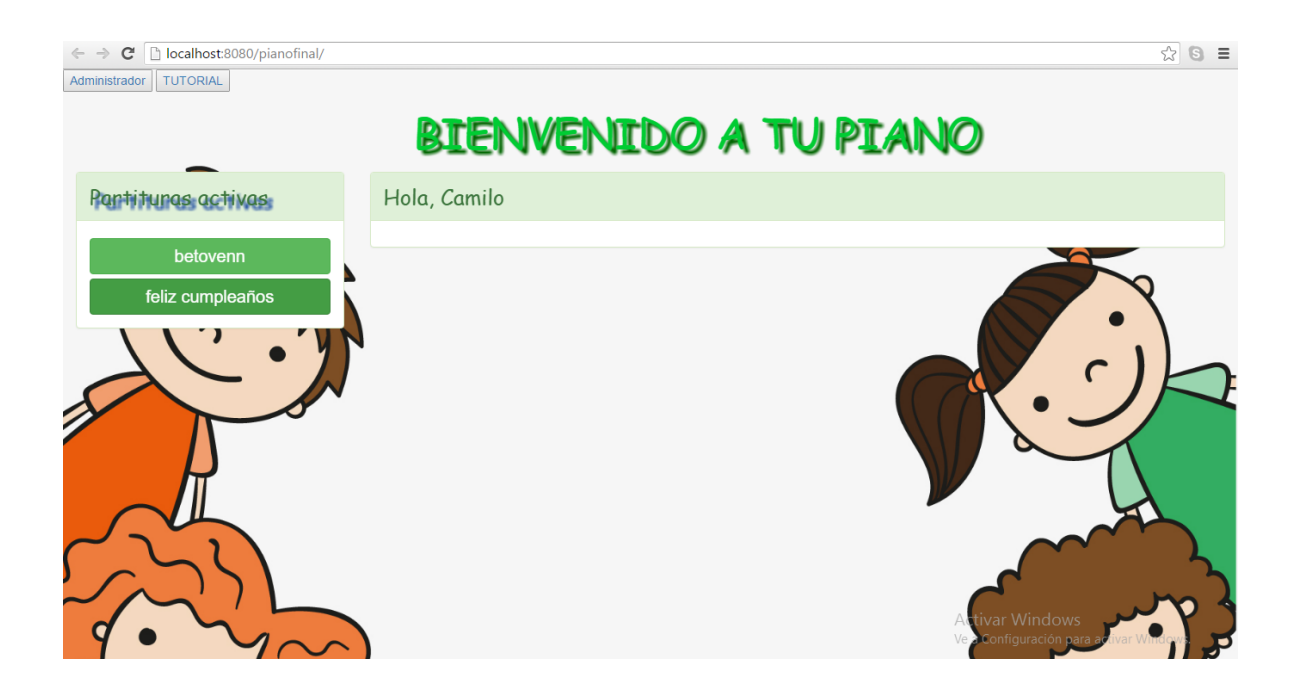

Imagen 14. Bienvenida con nombre temporal

Aquí se le dara un saludo con el respectivo nombre que se guardara temporalmente.

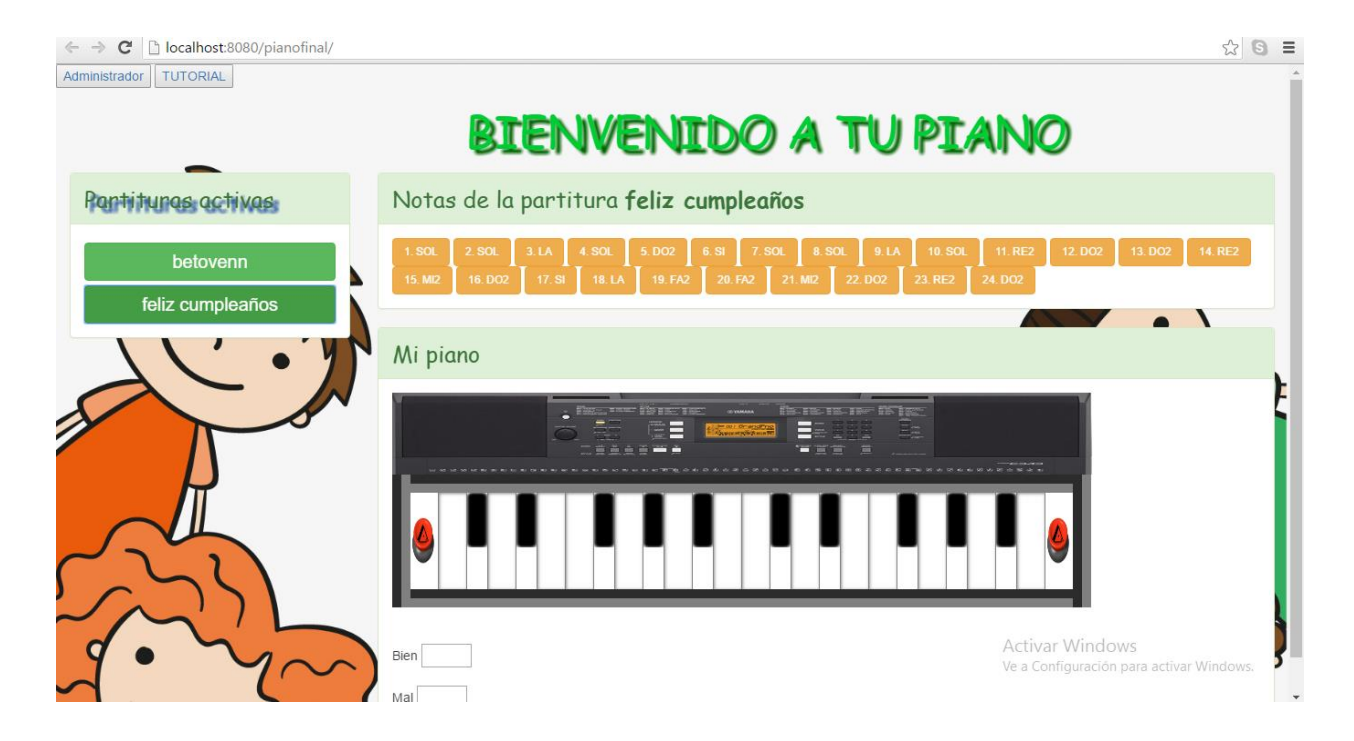

Imagen 15. El teclado para inicio de notas

En este teclado el niño ejecutará las notas que se desee de acuerdo a su selección.

### **Botones**

Los botones que empleamos en este software están representados por textos de acuerdo con la escena que se requiera.

### **Botones de contenido**

Nos muestra al presionar clic en ellas el contenido que va tener cada pestaña

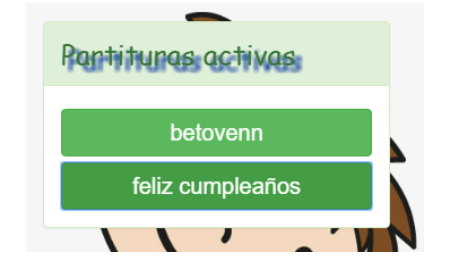

Imagen 16. Partituras y actividades

### <span id="page-35-0"></span>**[Conclusiones](#page-3-0)**

El desarrollo de nuevas aplicaciones como software educativo facilita nuevos conocimientos sobre la comunicación ampliando la interacción de la informática, así mismo las representaciones animadas reducen el tiempo que se dispone; además la interactividad con los estudiantes se retroalimenta evaluando a su vez lo aprendido. Es por ello que la calidad del software puede expresarse por su idoneidad y a la medida de satisfacer las necesidades del estudiante y profesor.

Software educativo Aprendiendo En Mi Piano posee ciertas características en las cuales el estudiante interactúa, aprende un poco más sobre el piano.

Es Divertido, este se maneja de manera que la relación entre el usuario y el computador se convierta placentera una relación amigable, utilizando a su vez la imaginación.

Aprendiendo, los estudiantes conocerán sobre los diferentes acordes y notas musicales del piano recibiendo experiencias personales acerca de la música.

Esta aplicación quiere motivar a los estudiantes a su utilización frecuentemente con el fin de lograr un conocimiento significativo sobre el instrumento en este caso el piano.

# <span id="page-36-0"></span>**[Recomendaciones](#page-3-0)**

Se recomienda a los docentes tener un uso adecuado de este software educativo para el aprendizaje de piano.

Construyendo la facilidad en orientación y asesoría que facilite la llegada de esta herramienta en el aula de clase , de igual manera que oriente a los otros docentes a fin de que se motiven, para que el fortalecimiento de las competencias de los alumnos en el uso de la tecnología de una manera significativa.

Se les aconseja los estudiantes los cuales son los directamente beneficiados, que le den un buen uso de tal manera que los demás alumnos que se encuentran en grados inferiores también puedan hacer uso del software.

# <span id="page-37-0"></span>**[Referencias](#page-3-0)**

Delgado, r. (2 de abril de 2016). *Afinadorpiano.es.* Obtenido de http://www.afinadorpianos.es/

- Educacion, m. d. (30 de julio de 2009). *ministerio de las tecnologias y las comunicacion.* Obtenido de http://www.mintic.gov.co/portal/604/articles-3707\_documento.pdf
- Manosalva, j. h. (10 de abril de 2012). *repositorio.ufpso.edu.co/.* Obtenido de http://repositorio.ufpso.edu.co:8080/dspaceufpso/bitstream/123456789/745/1/27938.pdf
- Tecnologia, m. d. (23 de junio de 2010). *Colección educ.ar.* Obtenido de Colección educ.ar: http://coleccion.educ.ar/coleccion/CD6/contenidos/teoricos/modulo-2/m2-2.html

<span id="page-38-0"></span>**[Apéndice](#page-3-0)**

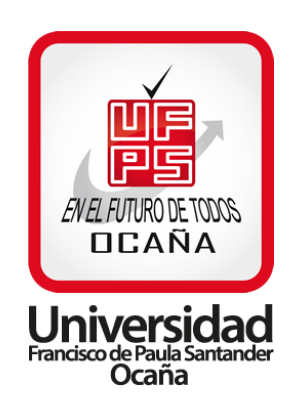

Apéndice A. ENCUESTA REALIZADA EN EL INSTITUTO TECNICO INDUSTRIAL LUCIO PABON NUÑEZ SEDE MARABEL

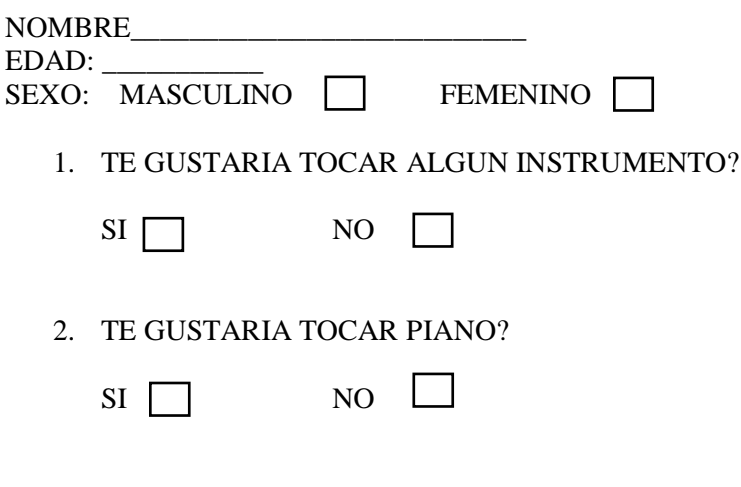

3. TE GUSTARIA QUE EN TU COLEGIO EXISTIERA UN SOFTWARE EDUCATIVO SOBRE EL APRENDIZAJE DEL PIANO?

 $\Box$ SI<sup>I</sup> NO